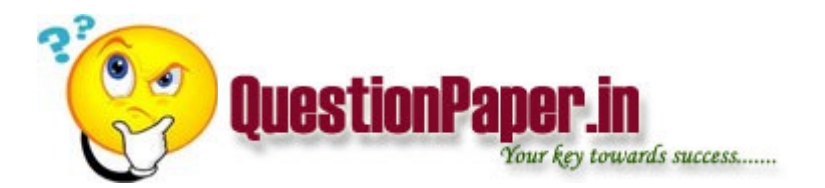

In winform my controls [taskbar and progressbar] become inactive when heavy processing is going in background, how to avoid this via multithreading

1) How can you use slowly changing dimension type 2 in Universe, Reporting and what would be the build process.

2) How can you identify the users in webintelligence not using the reports past few months. And delete them.

3) How can you move documents from one environment to other environment

Write down the template for test case.

what is the difference between Cognos EP7 series and Congos8?

who will prepare Functional requirements specification(FRS)

what is meant by accural report? it consist of ?

AP entry's tansfer to gl but amounts not matched? what to do? How to correct it?

What is the importance of Dimension in the cognos.

main()

{

## int a[]={ 2,4,6,8,10 };

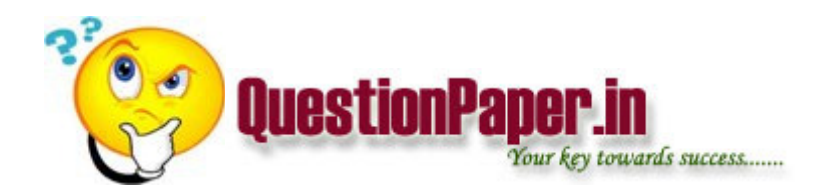

int i;

change(a,5);

for( $i = 0$ ;  $i \le 4$ ;  $i+1$ )

printf("\n %d",a[i]);

}

change( int \*b, int n){

int i;

for(  $i = 0$ ;  $i < n$ ;  $i++$ )

$$
*(b+i) = * (b+i) + 5;
$$

Directions for questions 1-10: Expand the following terms:-

## 1. ODBC

Ans: Open Database Connectivity.

## 2. HTML

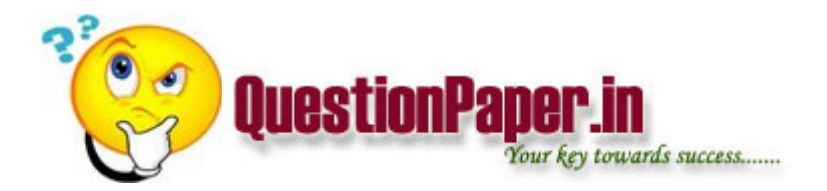

Ans: Hyper Text Markup Language.

3. RISC

Ans: Reduced Instruction Set Computing.

4. ASCII

Ans: American Standard Code For Information Interchange.

5. ANSI

Ans: American National Standard Institute.

6. XML

Ans: Extended Markup Language.

7. FLOPS

Ans: Floating Point Operating Per Second.

## 8. SQL

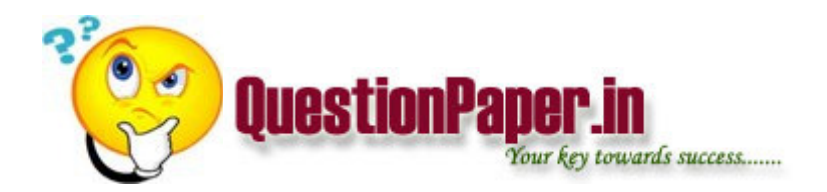

Ans: Sequential Query Language.

9. QBE

Ans: Query By Example.

10. ALE

Ans: Address Latch Enable.

11. What is lagging in DBMS?

Ans: Reduced Redundancy.

Directions 12 to 20: For the following questions find the odd man out.

12. Unix

OS/2

**CMOS** 

## MSDOS

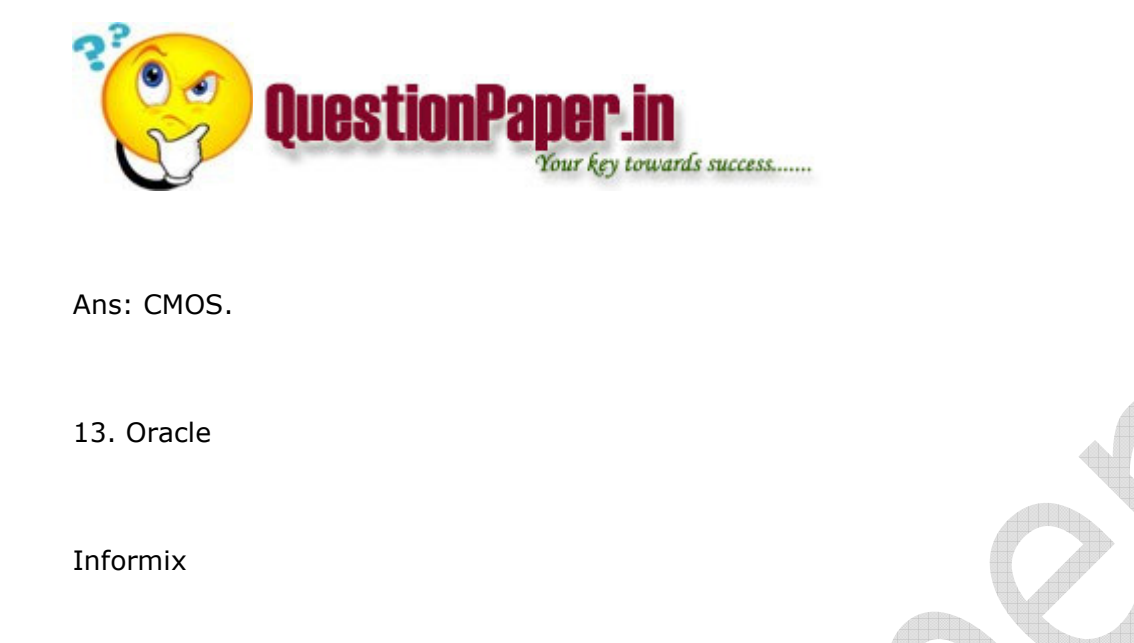

Sybase

LISP

Ans: LISP

14. Laser

Inkjet

Dotmatirx

### **Mouse**

Ans: Mouse

#### 15. Dir

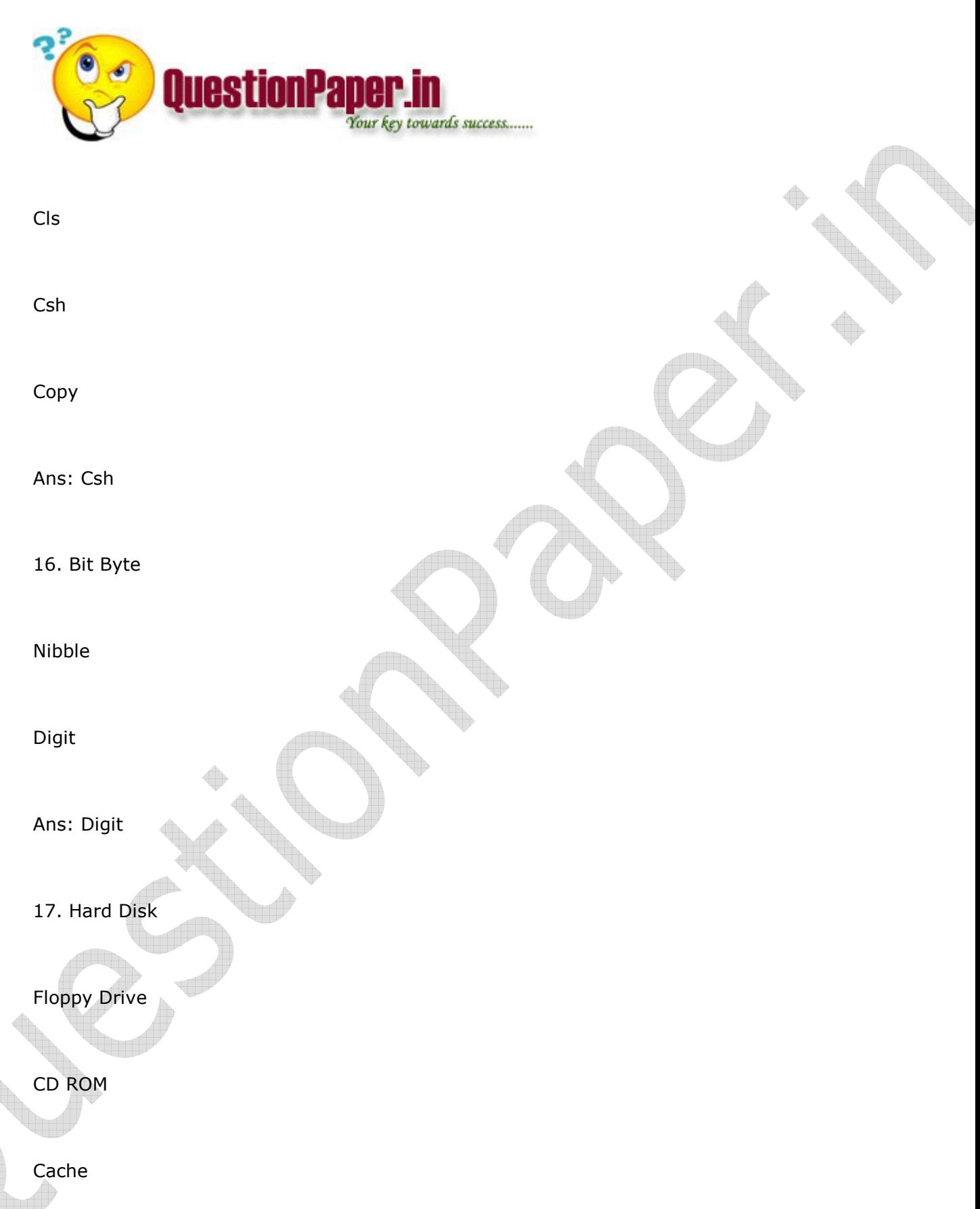

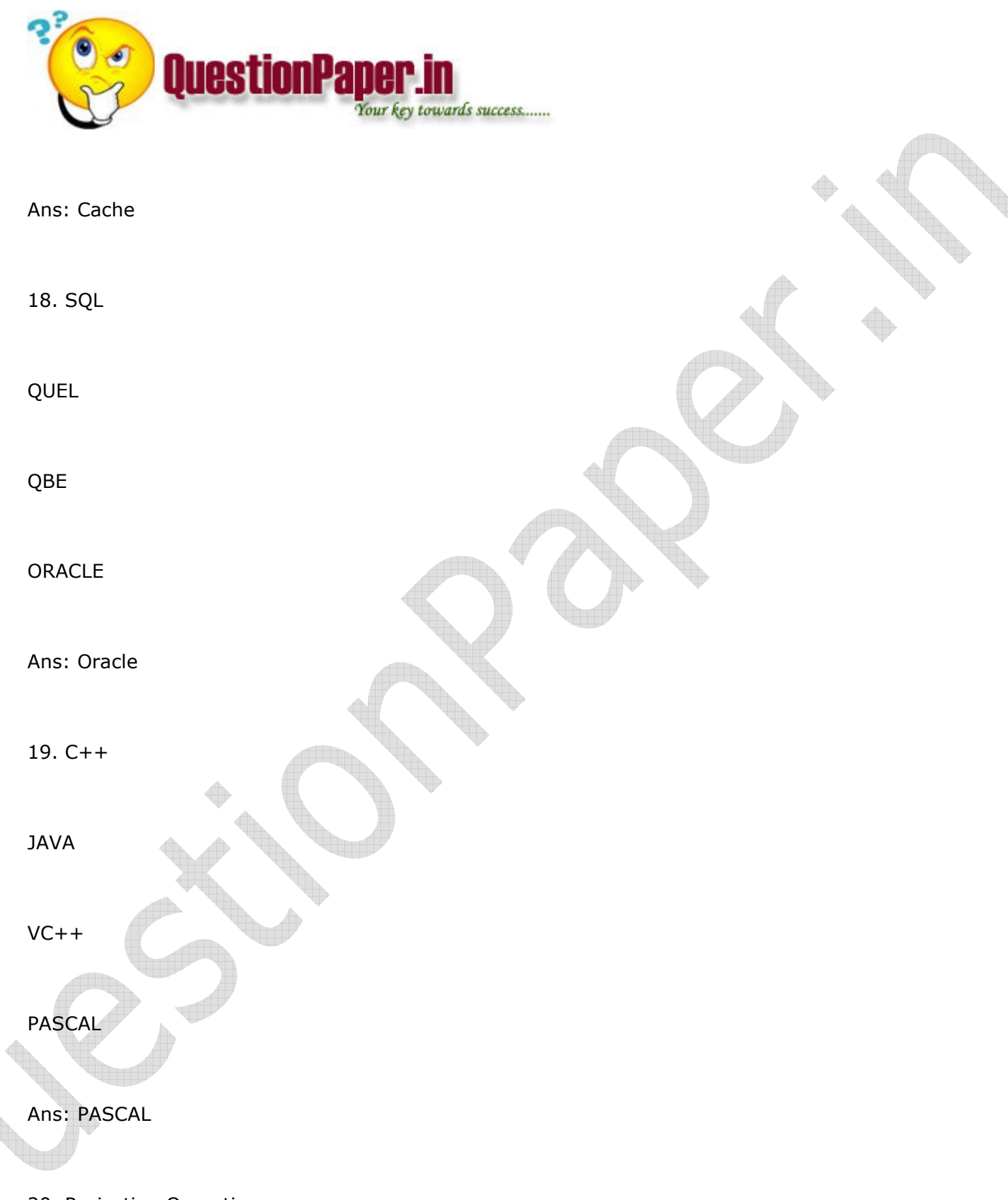

20. Projection Operation

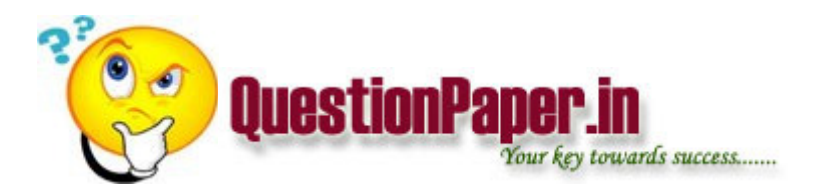

Selection Operation

Intersection

Set Difference Operation

Ans: Intersection

21. Which of the following is a universal gate?

(a) OR

(b) AND

(c) XOR

(d) NOR

Ans: NOR

# 22. The default back end of the VB is

(a) Oracle

## (b) Sybase

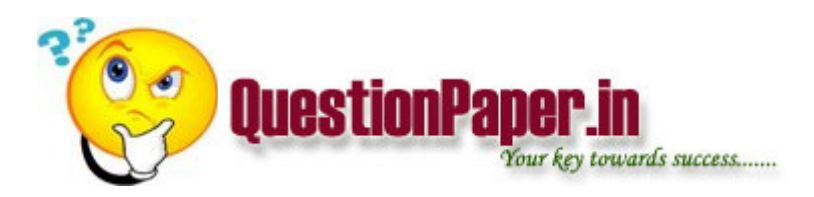

(c) Informics

Ans: Sybase

23. What is meant by Superconductivity?

Ans: No reistance

24. Viscosity

Ans: Friction

25. What is the Lock Based Protocol used for?

Ans: Concurrency Control in DBMS.

Directions for question 26 to 32: Convert the decimal numbers on the left to the required form.

26. 9's complement of 28

Ans:71

27. Binary of 58

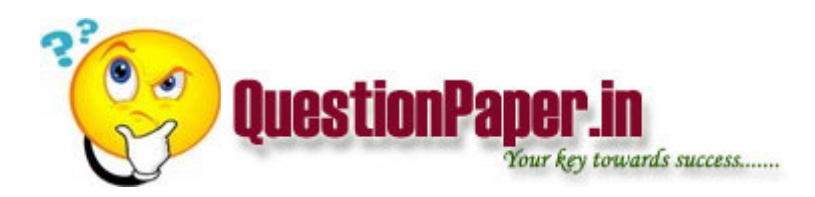

Ans: 111010.

28. Octal of 359

Ans: 547

29. Hexadecimal of 650

Ans: 28A

30. BCD of 18

Ans: 0001 1000

31. BCD of 34.8

Ans: 0011 0100.1000

32. Excess-3 code of 6

Ans: 1001

33. Excess-3 code of 9

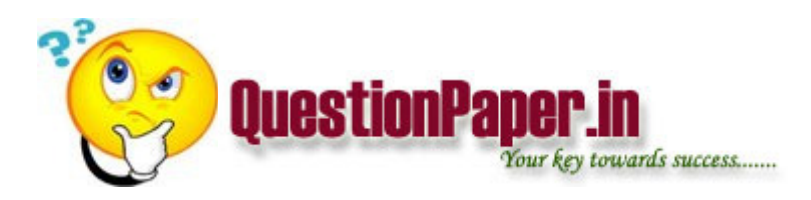

Ans: 1100

34. If  $Ax + By = 1F16$ ;

 $Cx + Dy = 2510.$ 

Find the value of x and y?

35. Semaphore is used for

(a) Synchronization

(b) Dead-lock avoidance

(c) box

(d) none

Ans: A

36. For addressing 1 MB memory, the number of address lines required,

## (a) 11

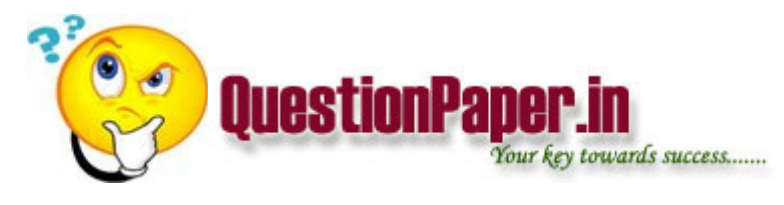

(b) 16

- (c) 22
- (d) 24

Ans: B

37. Which of the following remains in memory temporarily

- (a) Resident portion of COMMAND.COM
- (b) Transient portion of COMMAND.COM

(c) API

(d) Disk BIOS

Ans: B

38. Pick the odd man out

## (a) IO.SYS

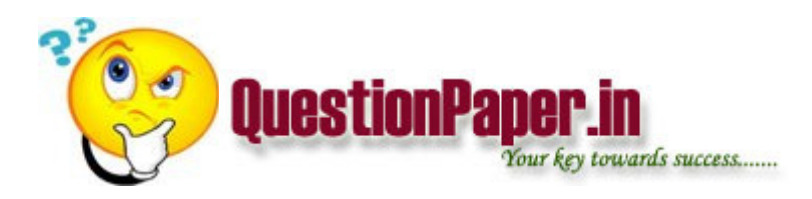

(b) MSDOS.SYS

(c) ROM-BIOS

(d) COMMAND.COM

Ans: c

39. OS/2 is a

(a) Single User OS

(b) Multi User OS

(c) Multi Tasking OS

(d) None of these

Ans: C

40. Bootstrap loader program is a program belonging to

(a) ROM startup software

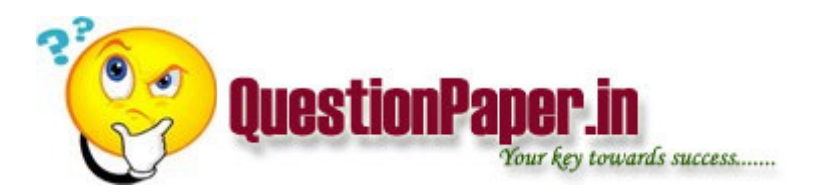

- (b) ROM extension software
- (c) ROM BIOS software
- (d) ROM Basic software
- Ans: A
- 41. The entry of starting cluster of a file is present in
- (a) Boot Parameters
- (b) Directory
- (c) FAT
- (d) Partition Table and master boot program

Ans: C

- IC timer 555 can be used as?
- a. astable mv
- b. monostable mv
- c .freq divider

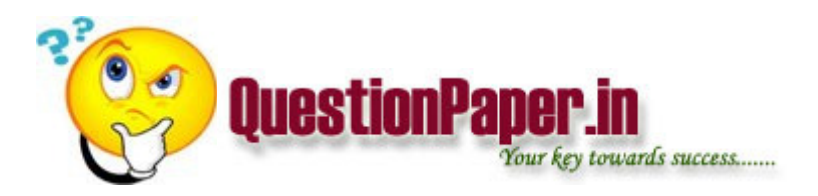

d. all[ans]

If the gate voltage is increased the n what will be the effect In MOSFET?

what is the difference between HashMap And HashTable?